### DNS Monitoring

with Prometheus and dns\_exporter

DKNOG 14, March 7th, 2024

Thomas "Tykling" Rasmussen

### On the menu

- Introduction
- $\bullet$ Idea
- Installation
- Configuration
- Metrics
- Dashboards
- Bugs
- Questions

# Introduction

- Tyk-of-all-trades, mostly Python programmer @ dayjob
- DNS nerd I run UncensoredDNS (since 2009)
- Prometheus is my monitoring system of choice (I talked about it 5 years ago at DKNOG9!)
- I have a healthy interest in infosec, privacy and encryption
- I want better monitoring of DNS (servers and names)

# Idea

- Combine https://github.com/rthalley/dnspython with https://github.com/prometheus/client\_python into a Blackbox-style Prometheus exporter
- Export Metrics about query performance, responses, detailed failure info etc.
- Support all the protocols
- Support easy configuration from Prometheus scrape jobs

#### Seems easy enough

(venv) user@privat-dev:~/devel/dns\_exporter/src\$ pygount - format=summary dns\_exporter

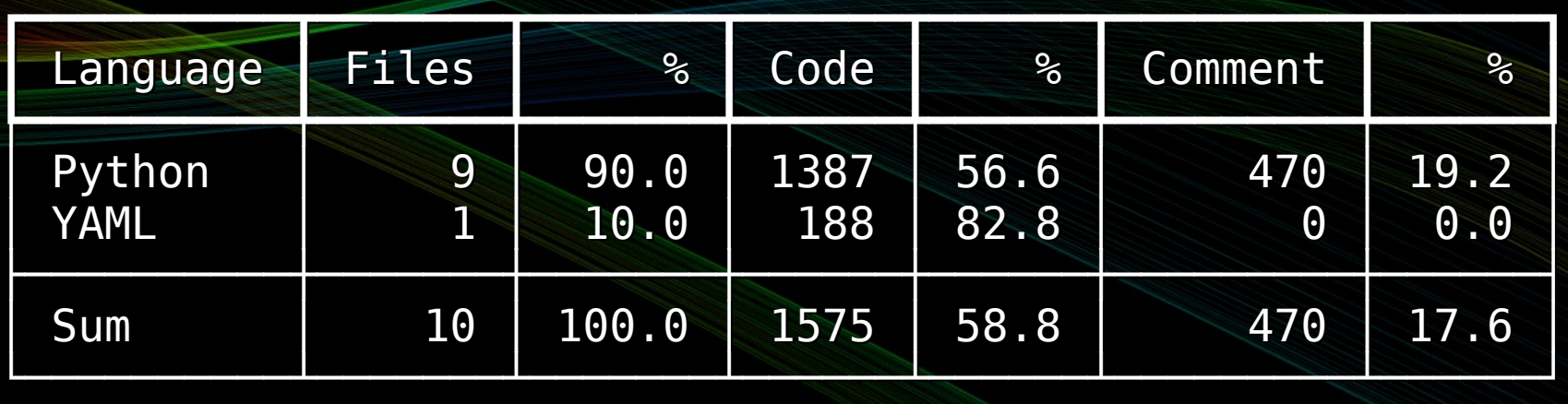

(venv) user@privat-dev:~/devel/dns\_exporter/src\$

### Installing

Install from pip in a venv:

pip install dns\_exporter

There is also a Docker image so you can get your container on:

docker run -p 15353:15353 tykling/dns\_exporter:latest

# Running

Run the dns exporter command to start the exporter and it should be ready to serve requests immediately:

\$ dns exporter

If you need more logging you can use -d or --debug:

\$ dns exporter -d

If you want to use a config file you can use -c or --config-file:

\$ dns\_exporter -c dns\_exporter.yml

# Configuration

- The exporter is configured on a per-lookup basis
- Available settings (most have defaults):
- *collect ttl, collect ttl rr value length, edns, edns\_bufsize, edns\_do, edns\_nsid, edns\_pad, family, ip, protocol, proxy, query\_class, query\_name, query\_type, recursion\_desired, server, timeout, valid\_rcodes, validate\_additional\_rrs, validate\_answer\_rrs, validate\_authority\_rrs, validate\_response\_flags, verify\_certificate, verify\_certificate\_path*

# Configuration

- Settings with no defaults:
	- server
	- query name
- Default protocol is udp, other possibilities are:
	- tcp
	- udptcp
	- DoT
	- DoH
	- DoQ

# Configuration File

- Reusable settings can be defined in modules and loaded in a config file when the exporter is started
- Config is a yaml file
- Example config installed with the package (from unit tests)
- Using a config can greatly simplify Prometheus scrape configs

# Configuration File

 tcp: protocol: "tcp"

 tcpv4: protocol: "tcp" family: "ipv4"

 ipv6: family: "ipv6"

# **Metrics**

- The /query endpoint is used to do DNS queries and return metrics about that one lookup. These are reset with every scrape, no history.
- The /metrics endpoint returns internal exporter metrics with details about scrapes, failures, etc.

#### Per-scrape Metrics

- dnsexp query time seconds (Gauge)
	- Labels: server, ip, port, protocol, family, proxy, query name, query\_type, transport, opcode, rcode, flags, answer, authority, additional, nsid
- dnsexp dns response rr ttl seconds (Gauge)
	- Labels: Same as above plus rr section, rr\_name, rr\_type, rr\_value
- dnsexp\_dns\_query\_success (Gauge)

#### Per-scrape Metrics

dnsexp dns query time seconds{additional="0",answer="1",authority="0",fami  $ly="ipv4"$ ,flags=" $QR$   $RA$   $RD"$ , $ip="8.8.8.8"$ ,nsid="gpdnsham",opcode="QUERY",port="53",protocol="udp",proxy="none",query name="goog le.com",query\_type="A",rcode="NOERROR",server="udp:// dns.google:53",transport="UDP"} 0.013687849044799805

dnsexp\_dns\_response\_rr\_ttl\_seconds{additional="0",answer="1",authority="0" ,family="ipv4",flags="QR RA RD",ip="8.8.8.8",nsid="gpdnsham",opcode="QUERY",port="53",protocol="udp",proxy="none",query name="goog le.com",query\_type="A",rcode="NOERROR",rr\_name="google.com.",rr\_section="a nswer",rr\_type="A",rr\_value="172.217.19.78",server="udp:// dns.google:53",transport="UDP"} 125.0

dnsexp dns query success 1.0

up 1.0

#### Internal Metrics

- dnsexp\_build\_version (Info)
- dnsexp\_http\_requests\_total (Counter)
- dnsexp http responses total (Counter)
- dnsexp dns queries total (Counter)
- dnsexp dns responsetime seconds (Histogram)
	- Buckets: .005, .01, .025, .05, .075, .1, .25, .5, .75, 1.0, 2.5, 5.0, 7.5, 10.0, INF
- dnsexp scrape failures total (Counter)
	- Labels: Same as the per-scrape metrics, plus reason

#### DNS Response Time

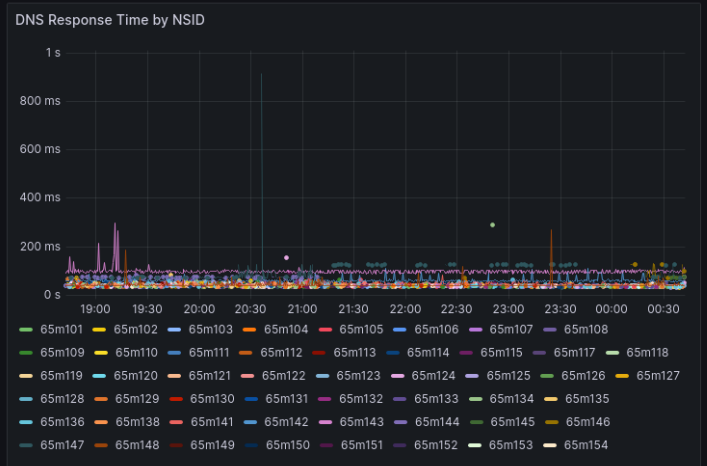

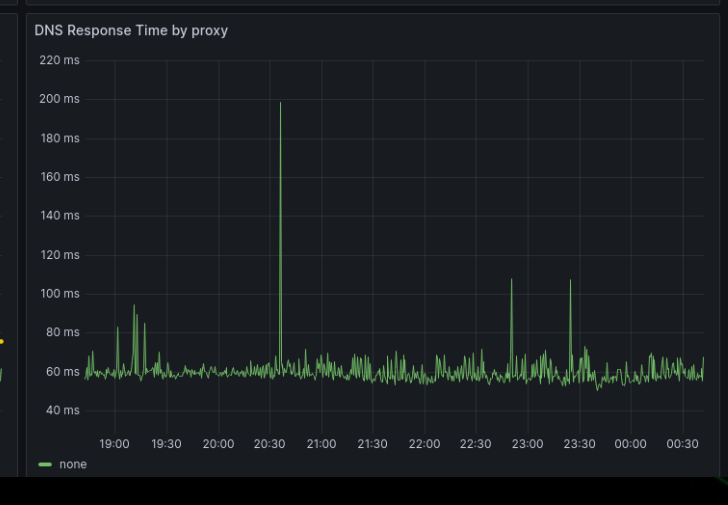

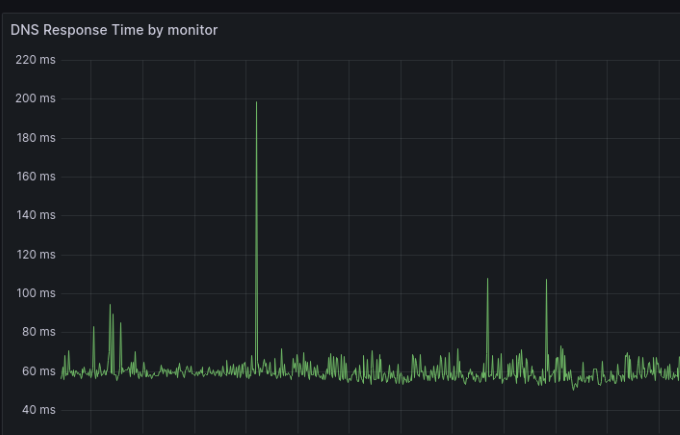

19:00 19:30 20:00 20:30 21:00 21:30 22:00 22:30 23:00 23:30 00:00 00:30 prometheus2.servers.tyktech.dk

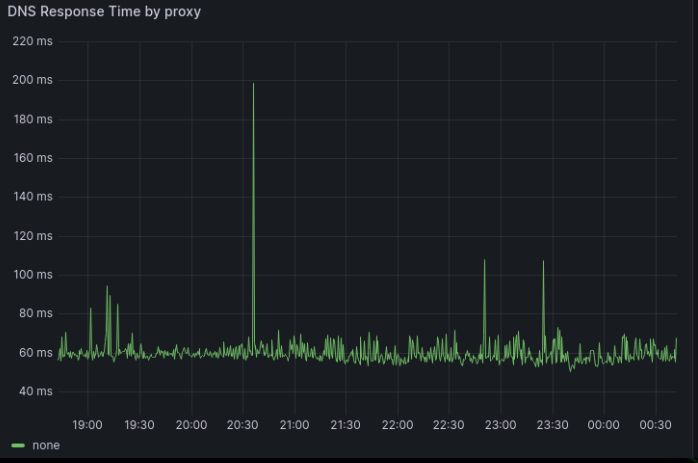

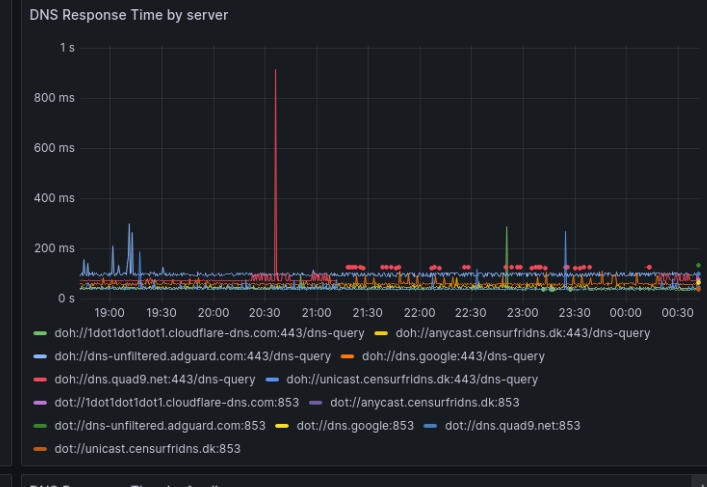

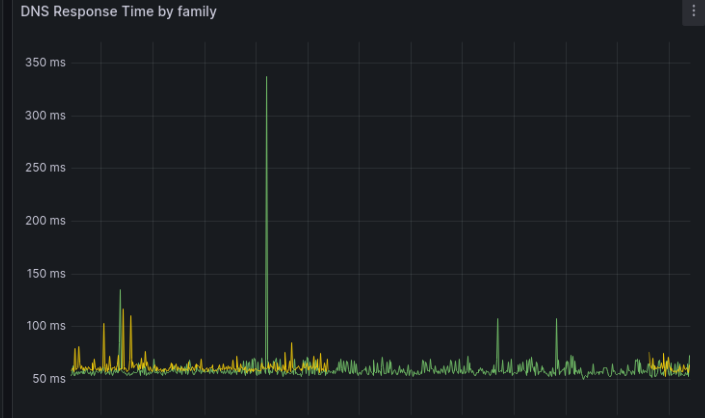

19:00 19:30 20:00 20:30 21:00 21:30 22:00 22:30 23:00 23:30 00:00 00:30  $=$  ipv4  $-$  ipv6

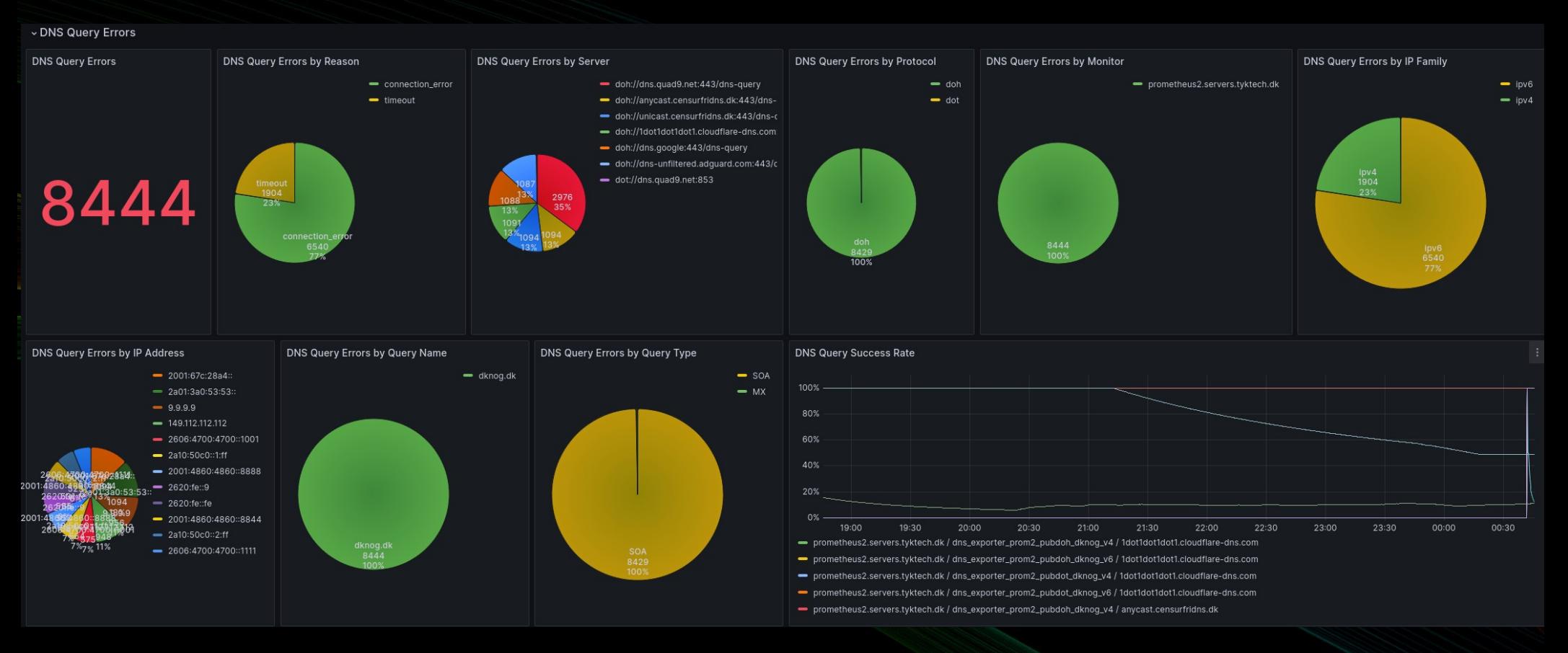

#### **Monitored Names**

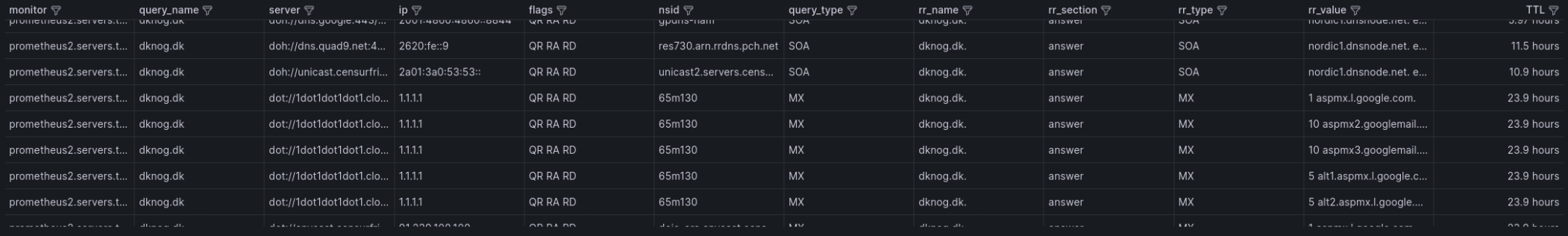

#### DNS Response RR TTL

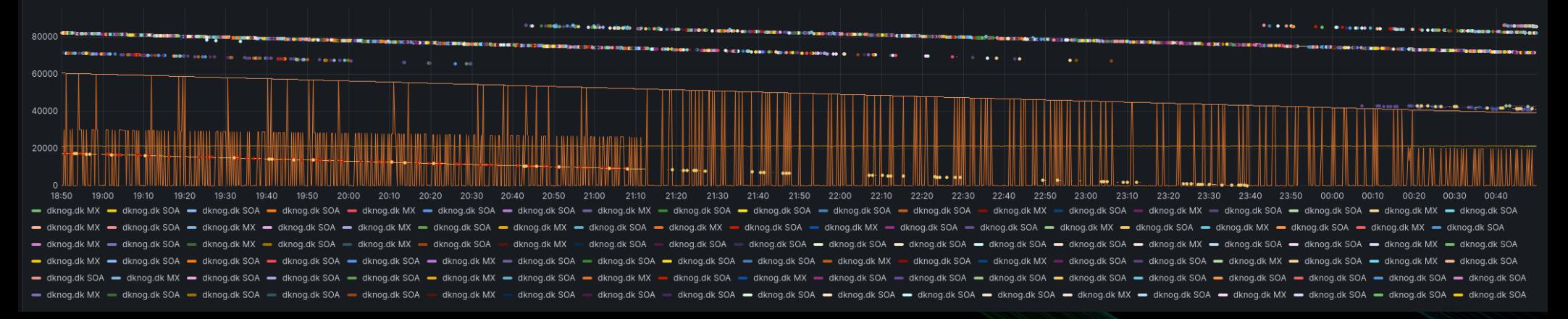

# Finding Bugs

In own code In dependencies In DNS servers

#### dns.query.quic() cert validation with custom verify path broken? #1061

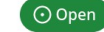

tykling opened this issue last week · 2 comments

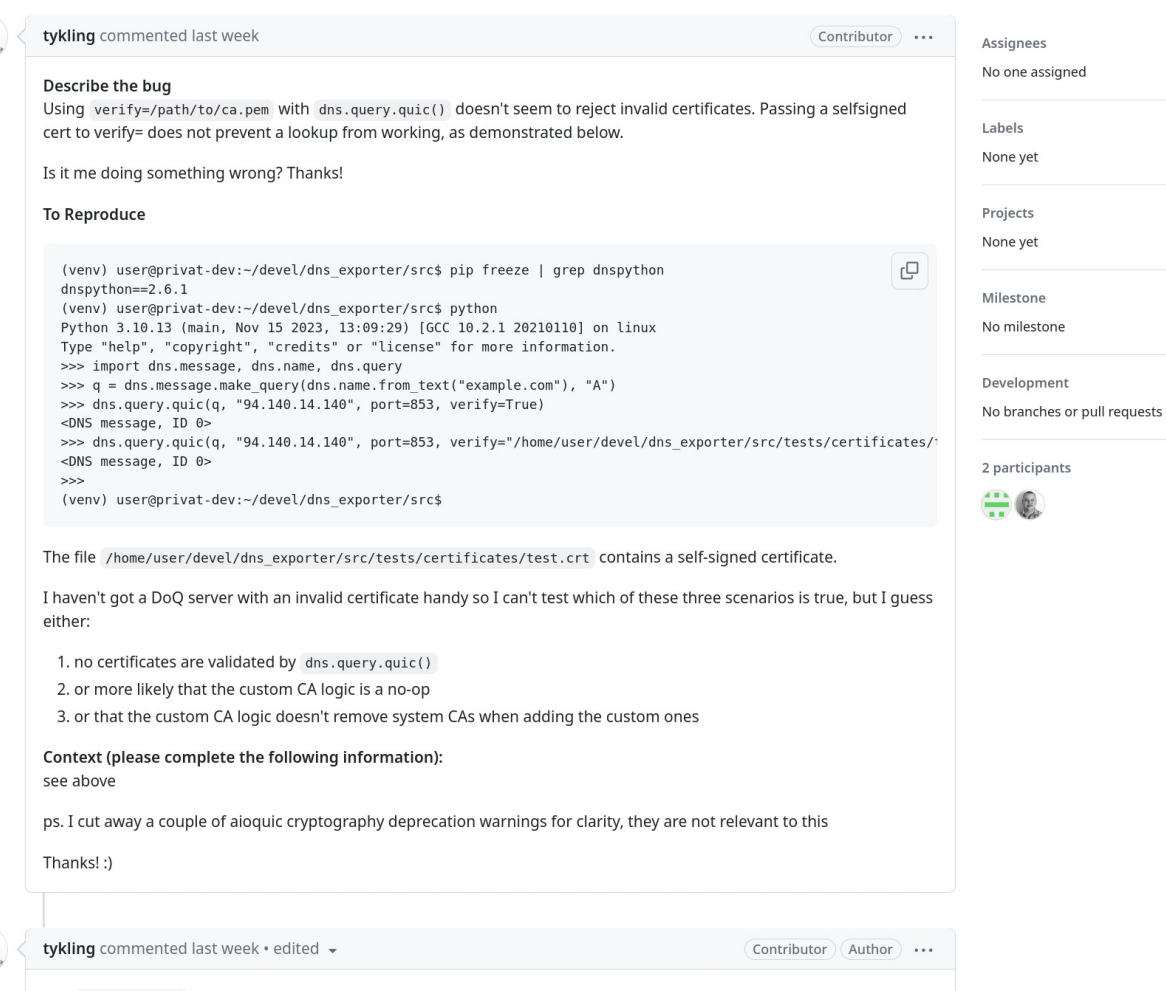

btw 94.140.14.140 is one of adguards dog servers and they do have IP:94.140.14.140 as a SAN so the certificate should (and does) validate with normal system CAs.

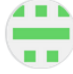

#### Owner  $\cdots$

I can testify that if you give it bad certificates validation fails :).

The answer appears to be number 3 on your list, as aloquic always loads certifi and then also loads anything else. Dnspython will have passed the verify string into cafile in this aloquic TLS code:

# load CAs  $store = crypto.X509Store()$ store.load locations(certifi.where()) if cadata is not None: for cert in load pem x509 certificates(cadata): store.add\_cert(crypto.X509.from\_cryptography(cert))

if cafile is not None or capath is not None: store.load locations(cafile, capath)

This was a bit surprising to me too as my expectation was like yours that if you specify a CA then it should be the only source. I'll ask Jeremy.

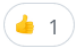

#### **thalley** mentioned this issue last week

Specifying cafile loads the CA file in addition to certifi and not instead of certifi aiortc/aioquic#476

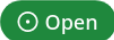

#### tykling mentioned this issue last week

Custom CA support for QUIC does not remove system CAs tykling/dns\_exporter#95

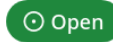

#### add an overridable socket\_factory to dns.quic.\_sync for #1059 #1060

rthalley merged 1 commit into rthalley:main from tykling:add\_quic\_socket\_factory [O] 2 weeks ago ္<br>• Merged

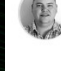

2

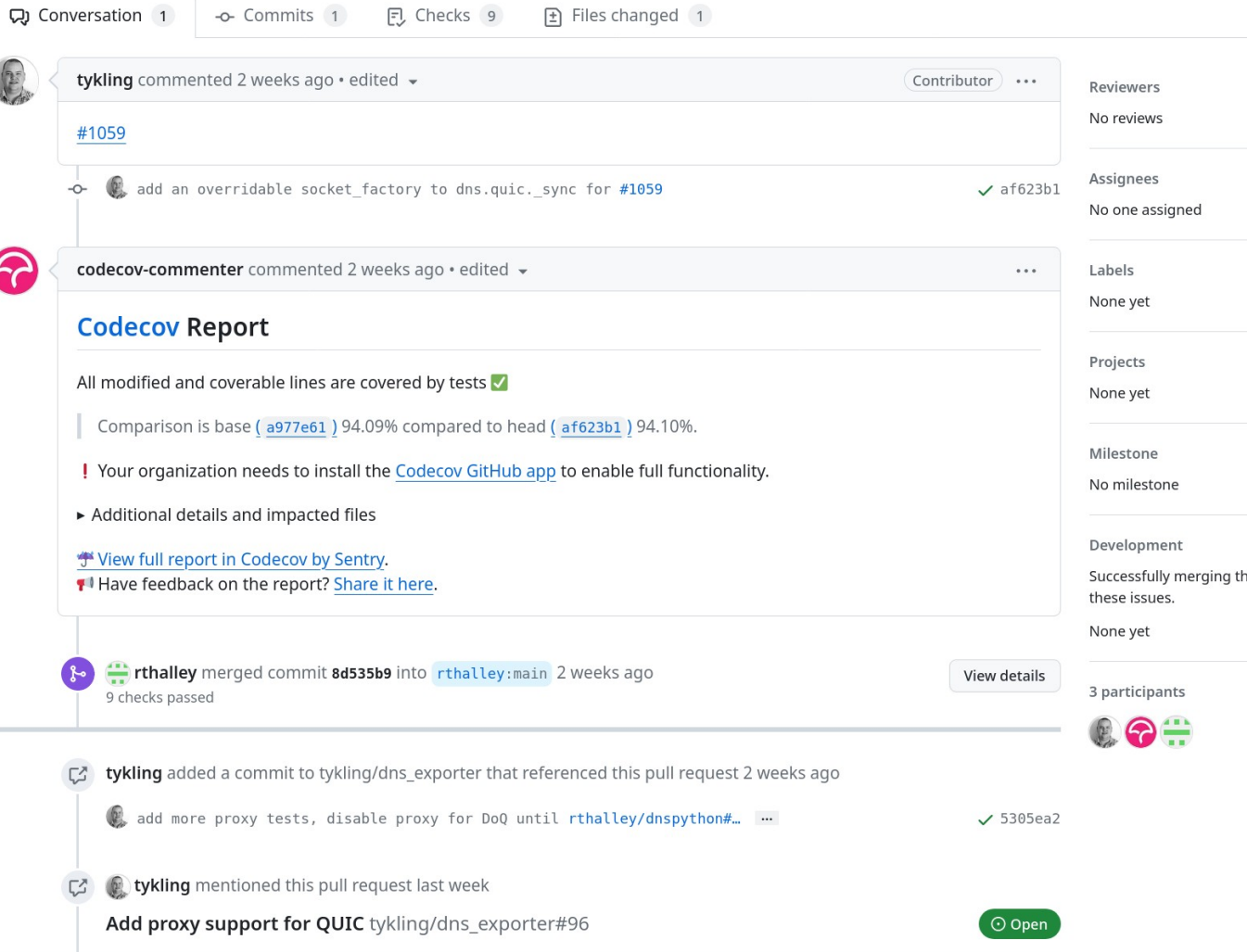

#### DNSDist 1.9.0 DoH picks alpn http/1.1 over h2 when http/1.1 is listed first #13850

 $\bigcirc$  2 tasks done  $\bigcirc$  tykling opened this issue 4 days ago  $\cdot$  1 comment  $\cdot$  Fixed by #13851

⊙ Closed

This is not a support question, I have read about opensource and will send support questions to the IRC channel, Github Discussions or the mailing list.

I have read and understood the 'out in the open' support policy

· Program: dnsdist 1.9.0

· Issue type: Bug report

#### Short description

dnsdist 1.9.0 picks http/1.1 over h2 when both are offered in alpn, where 1.8.3 picks h2.

#### Environment

• Operating system: FreeBSD 13.2

tykling commented 4 days ago · edited -

- · Software version: dnsdist 1.9.0
- . Software source: DoH Client is dnspython==2.6.1 which uses httpx==0.26.0 which in turn uses httpcore==1.0.2 which always adds http/1.1 to alpn. The same client works with http/2 on dnsdist 1.8.3.

#### **Steps to reproduce**

rQ. [tykling@irc2 ~]\$ python3.9 -m venv venv [tykling@irc2 ~]\$ source venv/bin/activate (venv) [tykling@irc2 ~]\$ pip install dnspython[doh]  $<$ snip $>$ Successfully installed anyio-4.3.0 certifi-2024.2.2 exceptiongroup-1.2.0 h11-0.14.0 h2-4.1.0 hpack-4.0.0 httpco (venv) [tykling@irc2 ~]\$ python Python 3.9.16 (main, Dec 19 2022, 23:38:01) [Clang 13.0.0 (git@github.com:llvm/llvm-project.git llvmorg-13.0.0-0-gd7b669b3a on freebsd13 Type "help", "copyright", "credits" or "license" for more information. >>> import dns.message, dns.name, dns.query >>> q = dns.message.make query(dns.name.from text("example.com"), "A") >>> dns.query.https(q, "https://deic-lgb.anycast.uncensoreddns.org/dns-query") # this server runs dnsdist 1.9.( Traceback (most recent call last): File "<stdin>", line 1, in <module> File "/usr/home/tykling/venv/lib/python3.9/site-packages/dns/query.py", line 489, in https raise ValueError( ValueError: https://deic-lgb.anycast.uncensoreddns.org/dns-query responded with status code 400 Response body: b'<html><body>This server implements RFC 8484 - DNS Queries over HTTP, and requires HTTP/2 in a >>> dns.query.https(q, "https://deic-ore.anycast.uncensoreddns.org/dns-query") # this server runs dnsdist 1.8. <DNS message, ID 46966>  $>>$ 

#### Milestone dnsdist-1.9.x Development Successfully merging a pull request

Assignees No one assigned

Labels

Projects None yet

defect dnsdist

Contributor ) ...

issue.

tcpiohandler: Use server prefe dwfreed/pdns

3 participants  $\Box$ 

#### send content-length headers for static content #100

**Merged** tykling merged 1 commit into tykling:main from jcodybaker:send-content-length rQ yesterday

Conversation 2 -o- Commits 1 同 Checks 0

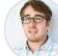

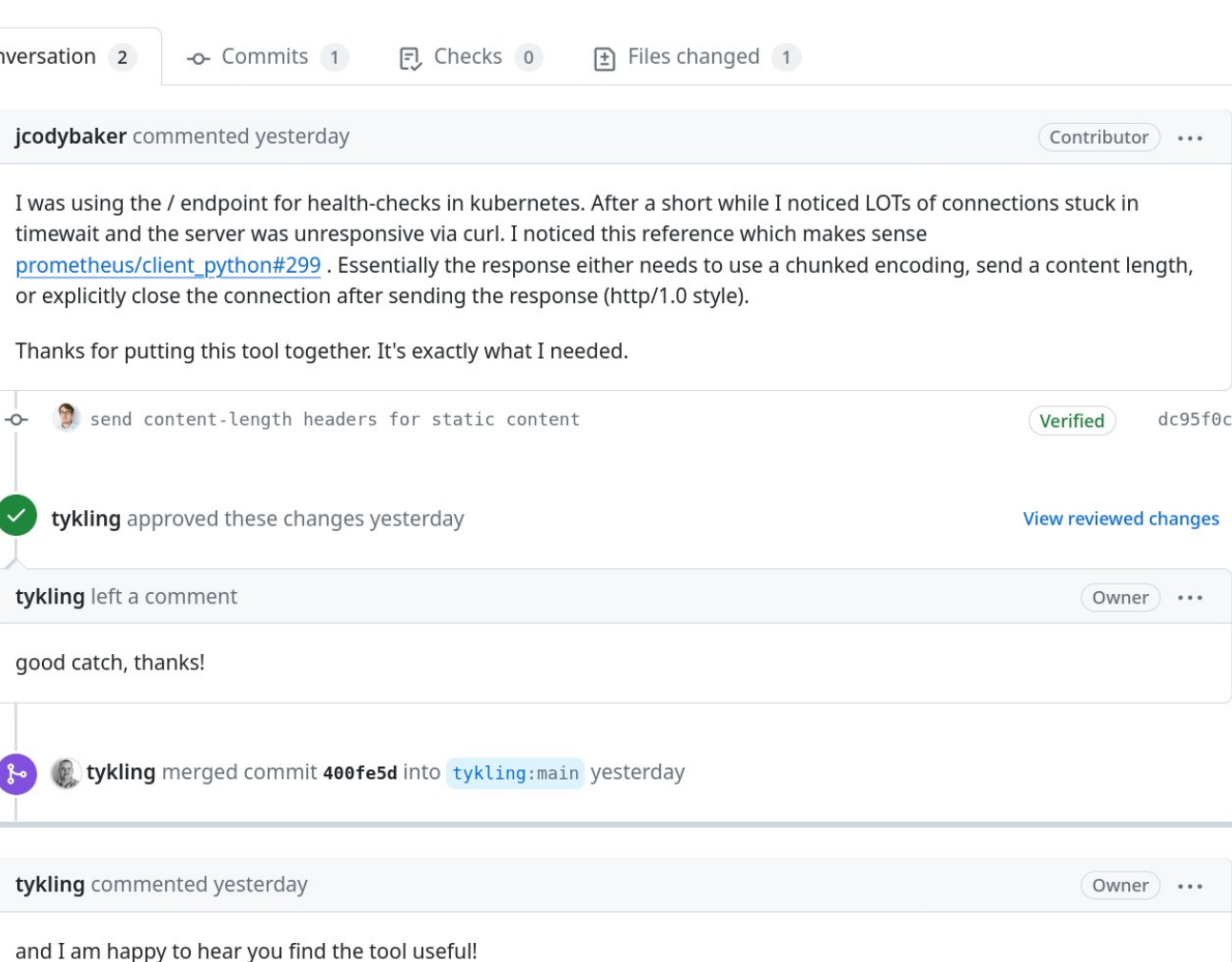

# Links

https://github.com/tykling/dns\_exporter

https://dns-exporter.readthedocs.io/latest/

https://grafana.com/grafana/dashboards/20617

https://hub.docker.com/r/tykling/dns\_exporter

https://pypi.org/project/dns-exporter/

https://dnsgrafana.tyktech.dk/d/UnXfnkh4z/dns-exporter

#### Welcome to UncensoredDNS

UncensoredDNS is the name of a DNS service which consists of two uncensored DNS servers. The servers are available for use by anyone, free of charge,

This service is run by Thomas Steen Rasmussen, born 1979. I am a system architect and developer in a Danish company, and I also teach and consult in my spare time. I run UncensoredDNS as a private individual, with my own m

You can read more using the menu above, or if you just want the DNS server info can get it below.

anycast.uncensoreddns.org

Anycast from multiple locations.

DNS-over-TLS anycast.uncensoreddns.org:853

DNS-over-HTTPS https://anycast.uncensoreddns.org/dns-query

91.239.100.100 2001:67c:28a4:

unicast.uncensoreddns.org

This node is hosted at AS9167 in Copenhagen, Denmark.

DNS-over-TLS unicast.uncensoreddns.org:853

DNS-over-HTTPS https://unicast.uncensoreddns.org/dns-query

89.233.43.71 2a01:3a0:53:53:

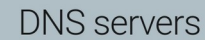

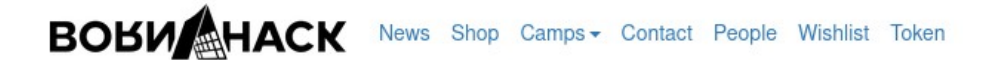

Info

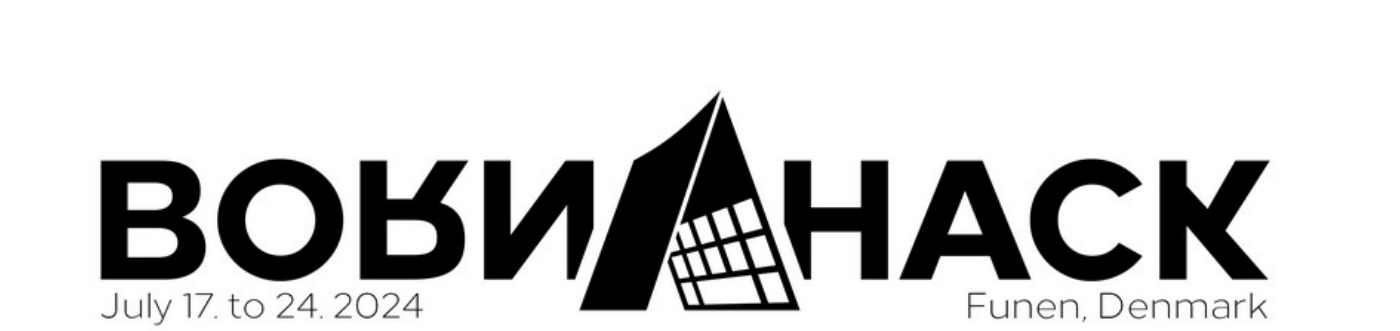

Villages

BornHack is a 7 day outdoor tent camp where hackers, makers and people with an interest in technology or security come together to celebrate technology, socialise, learn and have fun.

Program

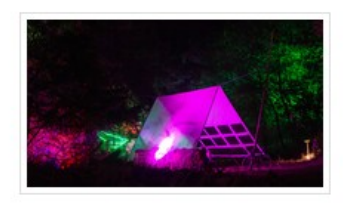

Teams

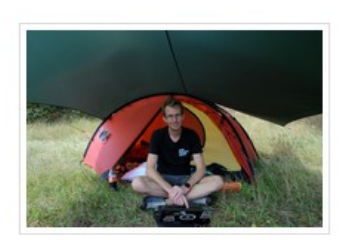

BornHack 2024

BornHack 2024 will be the ninth BornHack. It will take place from Wednesday the 17th of July to Wednesday the 24th of July 2024 at our venue on the Danish island of Funen.

Sponsors

More  $\star$ 

# The End!

# Questions?